$=====$  FFmpeg  $=====$  \* [[stabilisation|Stabilisation avec ffmpeg et Vidstab]]  $== ==$  Liens exterieurs  $===== *$ 

[[https://docs.google.com/document/d/1OKTKSy9OHyvZMZEOAvbqvcRsVy3X84G7LDOGEPm3dXM/edit ?usp=sharing]] Introduction à l'installation et l'utilisation de FFmpeg comme encodeur (en français). \* [[http://www.belle-nuit.com/use-ffmpeg-for-dcp-playback]] Lire un dcp avec ffmpeg \* [[https://trac.ffmpeg.org/wiki/Encode/VFX]] ffmpeg dans un pipeline vfx \*

[[http://stackoverflow.com/questions/12938581/ffmpeg-mux-video-and-audio-from-another-video-map ping-issue]] Mixer deux sources video \* [[https://trac.ffmpeg.org/wiki/Seeking]] Extraire une partie d'une vidéo sans perte .

From: <https://les-fees-speciales.coop/wiki/> - **Les Fées Spéciales**

Permanent link: **<https://les-fees-speciales.coop/wiki/ffmpeg>**

Last update: **2015/07/03 10:22**

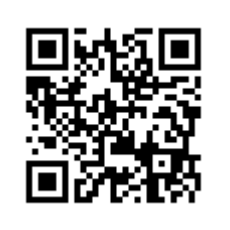